## Using Microsoft Teams in Canvas

TCC instructors can create audio and video conference calls (meetings) using the Microsoft Teams integration. The integration provides an easy way to create a Microsoft Teams Meeting from directly within the Canvas' Rich Content Editor, which is available in the Announcements, Pages, Discussions, Assignments, and Calendar tools.

1) From within the Canvas Rich Content Editor (RCE), click the blue drop down arrow for "More External Tools", and then select **Microsoft Teams Meetings**.

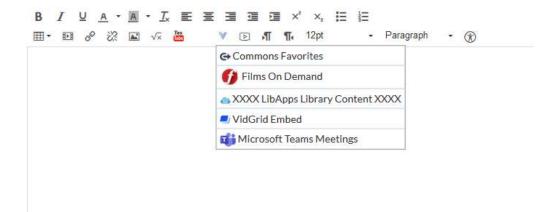

2) Click the button that says "**Sign In**". This will open a prompt to allow Microsoft Teams access to your Canvas account.

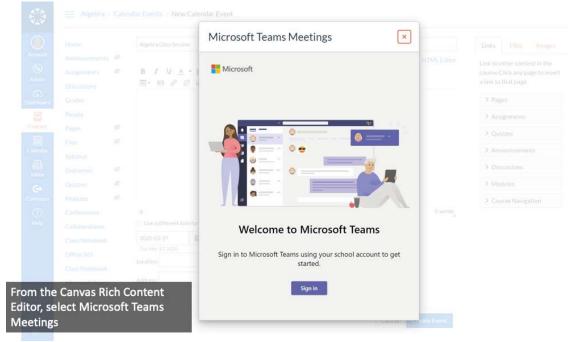

3) **Read and accept the permissions.** This is required in order for Microsoft Teams to work in your Canvas course.

|     |                      |        |                  | Microsoft Teams Meetings                                                                                                    |                                                                                                    |  |
|-----|----------------------|--------|------------------|----------------------------------------------------------------------------------------------------|----------------------------------------------------------------------------------------------------|--|
|     |                      |        | 10               | A trustogeneral Waters Waters - 11                                                                                                    | a                                                                                                    |  |
|     |                      |        |                  | Microsoft                                                                                                    |                                                                                                    |  |
|     |                      |        |                  | A particular method on p                                                                                                    |                                                                                                    |  |
|     |                      |        |                  | Permissions requested                                                                                                    | 100                                                                                                    |  |
|     |                      |        |                  | MI: News LTI Wood LND<br>www.efflatt                                                                                                    | And a second second sec |  |
|     |                      |        |                  | This application is not pokilished by Marsaidt or pour<br>provided on.                                                                                                    |                                                                                                    |  |
|     |                      |        |                  | This app would have be                                                                                                    | 18 m                                                                                                    |  |
|     |                      |        |                  | see the level of the part of the second                                                                                                    |                                                                                                    |  |
|     |                      |        |                  | the star for the proba-                                                                                                    |                                                                                                    |  |
|     |                      |        |                  | Ser Maldania oraz tratta prodave poro il accestito                                                                                                    | and the second                                                                                                    |  |
|     |                      |        |                  | Associately interpretention of the second second se | ams                                                                                                    |  |
|     |                      |        |                  | drive .                                                                                                    |                                                                                                    |  |
|     |                      |        |                  | Circuit Accept                                                                                                    | xount to get                                                                                                    |  |
|     |                      |        |                  |                                                                                                    | a constant                                                                                                    |  |
| -   | and the second state | WY1000 | 100100-001       |                                                                                                    |                                                                                                    |  |
| ոս։ | sing your            |        | osoft<br>v meeti | Section They bears                                                                                                    |                                                                                                    |  |

## 4) Click Create a Meeting Link.

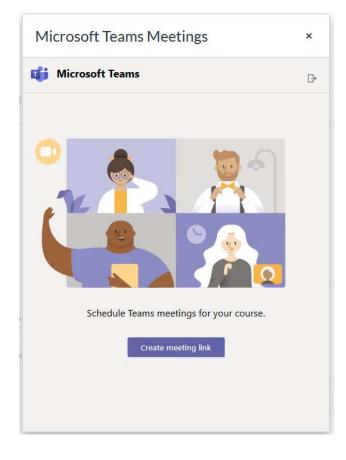

5) Add your meeting Title, Date and Time, then click **Create**.

| М | icrosoft  | Teams N | Mee | etin          | gs      | ×          |
|---|-----------|---------|-----|---------------|---------|------------|
| Ē | New me    | eting   |     |               | Create  | Cancel     |
| 9 | Add title |         |     |               |         |            |
| Ð | 3/23/20   | 4:00 PM | ~   | $\rightarrow$ | 3/23/20 | 5:00 pm $$ |

6) Finish editing your text in the RCE. Remember to Save and Publish your work!

| line                                                                                                    | -                                                                                                    | AgenceTary become                                                                                                    | 1,044                                                                               | First Images |
|----------------------------------------------------------------------------------------------------|----------------------------------------------------------------------------------------------------|----------------------------------------------------------------------------------------------------|-------------------------------------------------------------------------------------|--------------|
| Antipenter                                                                                                    |                                                                                                    | 日本では、<br>日本では、<br>日本では、<br>日本では、<br>日本では、<br>日本では、<br>日本では、<br>日本では、<br>日本では、<br>日本での、<br>日本での、 | Unit to other content in the<br>marrie Olds any page to more<br>allow to that page. |              |
| Grater                                                                                                    |                                                                                                    | App Class mail optimizing to Microsoft Talance                                                                                                    | $> h_0$                                                                             | PH \         |
| Persie                                                                                                    |                                                                                                    |                                                                                                    | ⇒ 46                                                                                | gree/s       |
| Pages                                                                                                    | *                                                                                                    |                                                                                                    | 2.07                                                                                |              |
| - Franc                                                                                                    | *                                                                                                    |                                                                                                    | 3.00                                                                                | automotiki   |
| Chicagon .                                                                                                    |                                                                                                    |                                                                                                    | × on                                                                                | ILBOORS.     |
| Game                                                                                                    | æ                                                                                                    |                                                                                                    | 2.76                                                                                | (alts        |
| Manager                                                                                                    |                                                                                                    |                                                                                                    | 2.01                                                                                | ris Neigeber |
| Contractory<br>Collaborations                                                                                                    |                                                                                                    | n                                                                                                    |                                                                                     |              |
| Cara Notebook<br>Office 305                                                                                                    |                                                                                                    | Interest Of Land Annual System 1 And System 1 Annual System 2 Annual System 2                                                                                                    |                                                                                     |              |
| Citra Website                                                                                                    |                                                                                                    |                                                                                                    |                                                                                     |              |
| Microsoft Inexa                                                                                                    | Contraction of the local division of the local division of the loc | Adopte                                                                                                    |                                                                                     |              |
| Contract of the local division of the local division of the local | icall                                                                                                    | y add the                                                                                                    |                                                                                     |              |

## Additional Resources:

- Canvas Guides for using Teams in Canvas: <u>https://community.canvaslms.com/docs/DOC-18558#jive\_content\_id\_Usage</u>
- <u>https://educationblog.microsoft.com/en-us/2020/03/how-schools-can-ramp-up-remote-learning-programs-quickly-with-microsoft-teams/</u>
- Microsoft links:
  - o <u>Getting started with Teams meetings</u>
  - <u>Conduct meetings with Microsoft Teams</u>
  - Change who can present in a meeting

If you have any questions, please contact LMSSupport@tcc.fl.edu.